#### Analiza i modelowanie wydajności obliczeń

## Lab 3. Wydajność przetwarzania operacji zmiennoprzecinkowych – opóźnienie i przepustowość

Wstęp.

- Celem laboratorium jest próba eksperymentalnego uzyskania **maksymalnej wydajności przetwarzania operacji zmiennoprzecinkowych** przez potoki przetwarzania pojedynczego rdzenia mikroprocesora.
- W ramach obecnego laboratorium badane będą rozmaite sposoby zwiększenia wydajności przetwarzania, tak aby w pełni wykorzystać możliwości rdzenia (zmaksymalizować liczbę operacji wykonywanych w jednostce czasu – a więc liczbę rozkazów kończonych w pojedynczym takcie)
- Wydajność będzie silnie zależała od wybranego kompilatora oraz opcji kompilacji. Jako podstawowy można w trakcie laboratorium wybrać kompilator *gcc*, jako najbardziej popularny. Bardziej optymalne (choć nie zawsze) wyniki mogą dawać kompilatory firmy Intel (serwer Honorata jest wyposażony w procesory Intel(R) Xeon(R) CPU E5-2650 v4 @ 2.20GHz) *icc* i *icx* .
- Po wykonaniu każdego z punktów przy użyciu wybranego podstawowego kompilatora *bardzo pouczające* jest powtórzenie eksperymentów dla pozostałych kompilatorów

## **[ na serwerze Honorata w celu korzystania z kompilatorów icc i icx należy wykonać polecenie: source /opt/intel/oneapi/setvars.sh intel64**

# **( Na potrzeby kolejnych laboratoriów najlepiej umieścić powyższą linijkę w pliku ~/.bashrc ) ]**

Kroki realizowane w ramach laboratorium:

- 1. Pobierz ze strony przedmiotu paczkę *latency\_throughput\_flops.tgz*, rozpakuj w nowym katalogu *lab\_03*, wejdź do podkatalogu *latency\_throughput\_flops*
- 2. Wybierz kompilator *gcc i s*prawdź inne definicje w pliku *Makefile* (konsolidator, opcje kompilacji, położenie odpowiednich katalogów z plikami nagłówkowymi i bibliotekami – najbezpieczniejszymi są zawsze ścieżki absolutne plików i katalogów)
	- 1. sprawdź poprawność dokonanych wyborów poprzez kompilację bibliotek wykorzystywanych w kodzie testującym wydajność przetwarzania (*make lib*)
- 3. Przeanalizuj plik *latency\_throughput\_scalar\_flops.c,* szczególnie podstawową pętlę obliczeniową zawierającą operacje arytmetyczne na zmiennej a ( **a = 1.000002\*a+0.000002;** ) oraz wydruki (razem z obliczeniami wypisywanych liczb) zawierające wynik pomiaru czasu, liczbę operacji w pętli (za pomocą zmiennej *nr\_oper\_local* ) oraz wydajność przetwarzania zmiennoprzecinkowego w GFLOP/s
	- 1. przypomnij sobie, w odniesieniu do podstawowej pętli obliczeniowej, wnioski z wykładu (i ewentualnie z drugiej części poprzedniego laboratorium) dotyczące zależności pomiędzy instrukcjami, w szczególności pomiędzy instrukcjami w kolejnych iteracjach pętli
	- *Punktem wyjścia badań może być kod z drugiej części poprzedniego laboratorium (pp. 11-17), w którym realizowana była pętla operująca na pojedynczej zmiennej. W każdej iteracji zmienna była modyfikowana (przez wykonanie pojedynczego mnożenia i oddawania).*
	- *Założeniem badań wydajności, w tym i wielu innych kolejnych programach, założeniem wynikającym ze znajomości sposobu funkcjonowania rdzeni procesora, jest to, że czas wykonania programu zależy tylko od czasu wykonania operacji arytmetycznych, pozostałe operacje są wykonywane w tle (przez odpowiednie potoki przetwarzania)*
	- *W badanym kodzie operacje zmiennoprzecinkowe wykonywane są w taki sposób, że pomiędzy kolejnymi operacjami (na jednej tylko zmiennej) występują zawsze zależności, uniemożliwiając rdzeniowi wykorzystanie potokowości i innych form współbieżności.*
	- *Odbiciem zależności w kodzie źródłowym jest odpowiadający badanej pętli fragment w pliku asemblera produkowanym przez kompilatory, w którym rozkazy zmiennoprzecinkowe w pętli pracują na tym samym rejestrze.*
	- *Opisana powyżej sytuacja, w której każde dwie kolejne operacje są od siebie zależne, jest charakterystyczna dla zjawiska opóźnienia (latency), czyli sytuacji kiedy rdzeń pracuje korzystając tylko z jednego potoku, i to w dużym stopniu sekwencyjnie – aby wykonać kolejną operacje na zmiennej (czyli kolejny rozkaz na rejestrze) musi czekać na skończenie poprzedniej operacji (poprzedniego rozkazu)*
- 4. Dokonaj kompilacji kodu (*make latency\_throughput\_scalar\_flops*), uruchom go w terminalu i zanotuj czas wykonania pętli obliczeniowej, **podaną liczbę wykonanych operacji zmiennoprzecinkowych** (Gflops) oraz obliczoną wydajność w GFLOP/s

**Każdorazowo dokonując pomiaru wydajności należy powtórzyć obliczenia kilka razy. Jako wynik pomiaru można przyjąć średnią z wyników po odrzuceniu wyników znacznie odbiegających od** 

**innych (co najprawdopodobniej spowodowane jest narzutami zewnętrznymi w stosunku do wykonania programu) lub** *wybrać wynik odpowiadający najkrótszemu czasowi wykonania.* **Szczególnie wiarygodne są wyniki, kiedy najkrótszy czas wykonania (z drobnymi, co najwyżej kilka procent) odchyleniami powtarza się wielokrotnie.**

- 1. sprawdź wyniki wydajnościowe w przypadku rezygnacji z wstępnego rozgrzewania procesora (pętla po komentarzu // warm up)
	- 1. dla wielu przypadków rozgrzewka jest konieczna, żeby procesor osiągnął swoją maksymalną dostępną wydajność: podniósł częstotliwość pracy, przygotował obsługę stron pamięci wirtualnej, pamięci podręcznych itp.
- 5. Dla kompilatora *gcc* przeprowadź serię eksperymentów (z przywróconą rozgrzewką!) zwiększając liczbę zmiennych modyfikowanych w każdej iteracji pętli (**każdorazowo zwiększając liczbę zmiennych poprzez odkomentowanie odpowiedniej linii kodu należy także zmodyfikować wartość zmiennej** *nr\_oper\_local - pierwszy czynnik w iloczynie to liczba odkomentowanych zmiennych!* )
	- *Pierwszym krokiem zwiększania wydajności przetwarzania rdzenia będzie wykorzystanie wielu potoków, z jednoczesnym lepszym użyciem każdego z nich. Osiągnięte zostanie to poprzez umieszczenie w tej samej pętli podobnych operacji arytmetycznych, dla coraz większej liczby zmiennych. Operacje na różnych zmiennych nie są połączone zależnościami, a więc rdzeń może przekazywać je do wykonania różnym potokom przetwarzania i wysyłać do pojedynczego potoku kolejny rozkaz, przed zakończeniem wykonania poprzedniego rozkazu na innej zmiennej.*
	- *Kod napisany jest tak, że wewnątrz pętli (dla małej liczby zmiennych) nie ma potrzeby uzyskiwania dostępu do pamięci – wartość zmiennej jest pobierana do rejestru przed pętlą i zapisywana z powrotem do pamięci po zakończeniu pętli*
	- *Zwiększanie liczby zmiennych, a więc także rejestrów użytych w pętli pozwala lepiej wykorzystywać rdzeniowi możliwości pracy współbieżnej (i związanych z nią technik ukrywania opóźnienia), a przez to zwiększać wydajność przetwarzania.*
	- *Granicą tego wzrostu może być z jednej strony wykorzystanie wszystkich możliwości sprzętowych przetwarzania przez rdzeń (wszystkich jego potoków i ich optymalnej pracy), ewentualnie wykorzystanie wszystkich dostępnych rejestrów – co powoduje, że w pojedynczej iteracji pętli, co najmniej jedna lub więcej zmiennych musi zostać zapisana do pamięci, żeby zwolnić rejestr dla innej zmiennej odczytywanej z pamięci (tzw. zjawisko ciśnienia na rejestry, register pressure).*
	- *W przypadku pojawienia się przy wykonywaniu pętli odniesień do pamięci (można to sprawdzić badając kod asemblera, patrz następny punkt) – wydajność przetwarzania przestaje rosnąć (bardzo często maleje, czasem znacząco).*

1. wyniki pomiarów wydajności zapisz w tabelce o poniższym formacie **(tylko pierwsze 4 wiersze tabeli, dwa ostatnie są wypełniane w p. 10, po realizacji p. 9)**

(uwaga: dla rosnącej liczby zmiennych rośnie liczba wykonanych operacji zmiennoprzecinkowych (tylko takie nas interesują - zakładamy, że wszystkie inne są wykonywane w tle i nie wpływają na czas wykonania!), należy to uwzględnić w kodzie poprzez **modyfikację obliczania wartości** *nr\_oper\_local,* poprawne obliczenie wydajności wymaga poprawnej liczby wykonanych operacji)

**[ dla poprawnej wartości** *nr\_oper\_local* **liczba wykonanych w pętli operacji zmiennoprzecinkowych (flops) jest podawana przez program ] [eksperymenty prowadź do momentu kiedy wydajność zacznie spadać]**

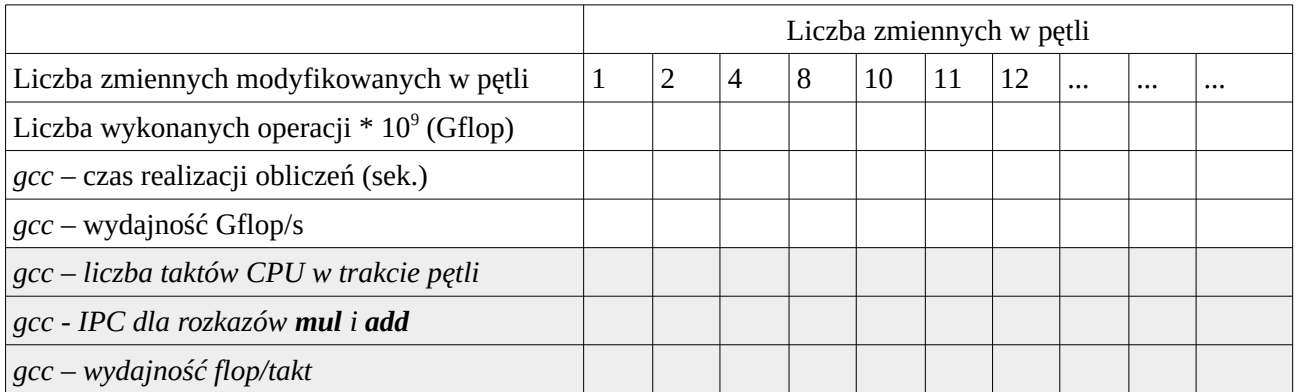

▪ **wnioski dotyczące współbieżnego (lub ewentualnie równoległego dzięki superskalarności – wielu potokom przetwarzania) wykonywania rozkazów umieść w sprawozdaniu – wyjaśnij**  **szczegółowo jak zwiększając liczbę zmiennych w pętli uzyskuje się wzrost wydajności (jak wykorzystywane są potoki przetwarzania dla jednej zmiennej i dla wielu zmiennych)**  ----------------------------------------------------------------- 3.0 -----------------------------------------------------

*2. Przeanalizuj kod asemblera dla wybranych przypadków (np. 1 zmienna, pierwsza wartość liczby zmiennych dla wydajności zbliżonej do maksymalnej i liczba wszystkich zmiennych w petli (17)) [ przypomnienie: kompilacja - gcc -O3 -S latency\_throughput\_scalar\_flops.c -I../utd\_time\_unix otrzymujemy w wyniku plik asemblera latency\_throughput\_scalar\_flops.s ]*

- *Analiza powinna przebiegać zgodnie z punktami z poprzedniego laboratorium (znajdź pętlę odpowiadającą pętli obliczeniowej z kodu źródłowego - powinna zaczynać się od etykiety, np. .L3: , zawierać tylko kilka rozkazów i kończyć skokiem do etykiety, np. jne .L3 ) [ kompilatory Intela umieszczają informacje o numerze linii z pliku z kodem źródłowym po prawej stronie rozkazów asemblera ]*
- *W kodzie asemblera zwiększanie liczby zmiennych w kodzie źródłowym będzie do pewnego momentu odzwierciedlone poprzez użycie w pętli rosnącej liczby rejestrów (każda zmienna w innym rejestrze). Kiedy dostępne rejestry zostaną wyczerpane, kompilator będzie zmuszony do zastosowania dostępów do pamięci wewnątrz pętli*
- *Zaobserwuj ewentualne użycie rejestrów wektorowych w badanym kodzie, jeśli w ogóle są użyte, to najprawdopodobniej w sposób nieoptymalny: do rejestru wektorowego jest pakowana tylko jedna zmienna, więc operacja na rejestrze odpowiada jednej operacji skalarnej*
- **umieść kod badanych przypadków asemblera w sprawozdaniu (oczywiście tylko kilka linijek podstawowej pętli obliczeniowej) razem z wnioskami dotyczącymi związku wykorzystania rejestrów i ewentualnych odniesień do pamięci z wydajnością obliczeń**

----------------------------------------------------------------- 3.5 -----------------------------------------------------

- 6. W celu zwiększenia wydajności uzyskiwanej eksperymentalnie zastosuj przetwarzanie wektorowe plik *latency\_throughput\_vector\_flops.c*
	- *Wadą rozważanego powyżej rozwiązania (zwiększania wydajności obliczeń poprzez zwiększanie liczby zmiennych przetwarzanych w pętli), jest praktyczne uniemożliwienie użycia przez rdzeń przetwarzania wektorowego na potrzeby programu (wprawdzie kompilatory mogą stosować rozkazy wektorowe, ale rejestry wektorowe najczęściej będą wypełnione wartością tylko jednej zmiennej z kodu – co w praktyce oznacza działanie skalarne)*
	- *Aby umożliwić rdzeniowi przetwarzanie wektorowe najprostszym rozwiązaniem jest umieszczenie przetwarzanych wartości nie w pojedynczych zmiennych, a w tablicy.*
	- *W kolejnej części laboratorium badany jest właśnie taki kod z przetwarzanymi liczbami w pojedynczej tablicy o zmiennej długości*
	- *W przypadku odpowiedniej długości tablicy, kompilator użyje rozkazów wektorowych do pobrania danych z pamięci do rejestrów wektorowych dla kilku kolejnych wyrazów tablicy, a następnie rozkazów wektorowych do przetwarzania danych w rejestrach.*
	- *Kluczem do osiągnięcia wysokiej wydajności, podobnie jak poprzednio, jest użycie wielu rejestrów przy realizacji obliczeń w pętli (dzięki czemu jest wiele niezależnych rozkazów wysyłanych do wykonania przez potoki). Tym razem istotne jest także jakie rejestry są użyte (64-, 128-, 256-bitowe) oraz, podobnie jak poprzednio, czy są w pełni obsadzone danymi z kodu.*
	- *Zwiększanie rozmiaru tablicy o kolejne wielokrotności rozmiaru rejestrów wektorowych powinno powodować wykorzystanie do obliczeń w pętli coraz większej liczby rejestrów, a co za tym idzie coraz lepsze wykorzystanie wszystkich wektorowych potoków przetwarzania w rdzeniu*
		- *w ramach optymalizacji kompilator stosuje rozwinięcie pętli zamiast dokonywać obliczeń w krótkiej pętli ze względu na zmienną* **k***, zamienia ją na sekwencję indywidualnych rozkazów w kodzie pozostaje tylko zewnętrzna pętla po zmiennej* **i**
	- *Granicą wzrostu wydajności jest, również tak samo jak w poprzednim wypadku, osiągnięcie maksymalnych możliwości sprzętu (czyli potoków przetwarzania) lub pojawienie się wewnątrz pętli odniesień do pamięci, kiedy o wydajności zaczną decydować nie tylko możliwości przetwarzania rozkazów, ale także możliwości pobierania danych z pamięci (te zazwyczaj spowalniają wykonanie programu)*
	- **1. Założeniem eksperymentu jest wykorzystanie możliwości automatycznej wektoryzacji kodu przez kompilatory w ramach odpowiednich opcji optymalizacji (oznacza to zazwyczaj nie tylko wskazanie wysokiego poziomu optymalizacji** *-O3***, ale także jawne wskazanie architektury procesora (rdzenia) determinującej jakiego typu rozkazy wektorowe można użyć, np** *-march=core-avx2* **)**

**[***uwaga: zmiana opcji kompilacji w pliku Makefile nie powoduje automatycznej rekompilacji kodu, konieczne jest ręczne sterowanie, np. użycie sekwencji:* **make clean; make ]**

- 2. **Kompilator powinien dokonać wektoryzacji** w przypadku wykonywania takiej samej operacji dla kilku zmiennych przechowywanych w sąsiednich komórkach pamięci
	- 1. dlatego w kodzie znajduje się pętla wykonująca takie same operacje jak w programie obliczeń skalarnych, ale tym razem na kolejnych wyrazach krótkiej, statycznie zaalokowanej tablicy **for(k=0; k<tab\_l; k++){**
		- **a\_tab[k] = 1.00000001\*a\_tab[k]+0.000001;**
- **}**
- 7. W pierwszej fazie eksperymentuj z rozmiarem tablicy a\_tab i liczbą iteracji tab\_l ( tab\_l jest równe rozmiarowi tablicy LOCAL\_SIZE - to jedyny parametr, którym należy manipulować w tej części ćwiczeń). Jeśli procesor wykonujący obliczenia posiada rejestry 256-bitowe (*ymmxx*), rozmiar tablicy powinien być wielokrotnością 4 (4x64 bity dla liczb podwójnej precyzji = 256 bitów). Dokonaj kolejno kompilacji kodu dla rozmiaru 4, 24, 48, 52, itd.
- 8. Przeprowadź eksperymenty obliczeniowe i zapisz wyniki pomiarów wydajności w tabeli o poniższym formacie **(tylko pierwsze 4 wiersze tabeli, dwa ostatnie są wypełniane w p. 10, po realizacji p. 9)** (przerwij wykonywanie eksperymentów kiedy zaobserwujesz spadek wydajności procesora)

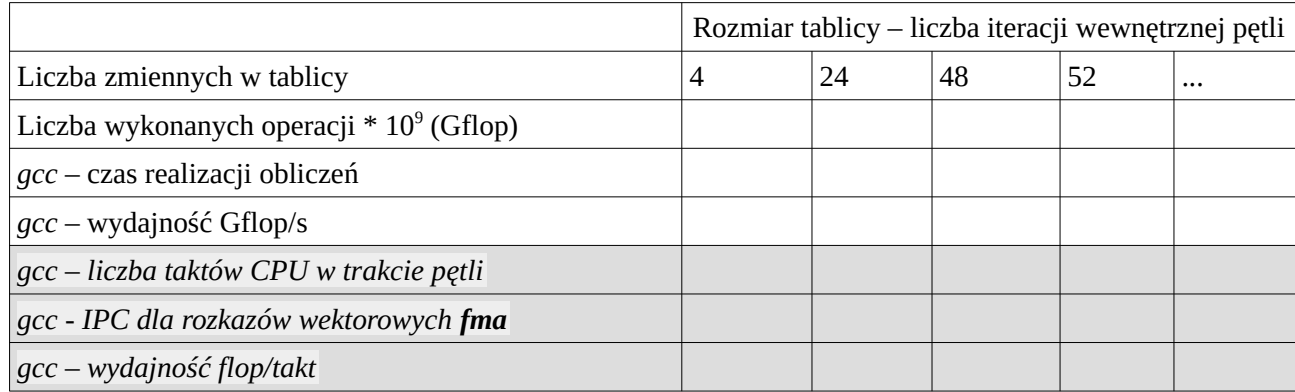

**-> wnioski dotyczące współbieżnego (lub ewentualnie równoległego dzięki superskalarności – wielu potokom przetwarzania) wykonywania rozkazów wektorowych umieść w sprawozdaniu – wyjaśnij szczegółowo jak zwiększając liczbę zmiennych w tablicy uzyskuje się wzrost wydajności (jak wykorzystywane są potoki przetwarzania dla zmieniającej się liczby zmiennych w tablicy)**  ----------------------------------------------------------------- 4.0 -----------------------------------------------------

*9. Przeanalizuj kod asemblera dla wybranych przypadków obliczeń wektorowych (np. rozmiar tablic 4, rozmiar dla wydajności maksymalnej i rozmiar o 4 większy - dla ostatniego wydajność powinna być znacznie niższa)*

*[ przypomnienie: kompilacja -* 

*gcc -O3 -march=core-avx2 -S latency\_throughput\_vector\_flops.c -I../utd\_time\_unix otrzymujemy w wyniku plik asemblera latency\_throughput\_vector\_flops.s ]*

*1. Podobnie jak dla przypadku kodu skalarnego znajdź w kodzie asemblera rozkazy realizujące pętlę obliczeniową. W przypadku poprawnej kompilacji powinny to być odpowiednie rozkazy wektorowe wykorzystujące w pełni odpowiednie rejestry wektorowe. Dla procesorów realizujących zestaw rozkazów wektorowych AVX rejestry 256-bitowe oznaczane są jako ymm0-ymm15. Kluczową kwestią dla wydajności jest to czy w pętli obliczeniowej znajdują się poza operacjami na rejestrach, także odniesienia do pamięci, czy nie. Kod bez odniesień do pamięci, pracujący tylko na rejestrach, będzie na pewno wydajniejszy.*

*[ uwaga: kompilatory często korzystają z rozkazów wektorowych dla wykonywania operacji na nie w pełni obsadzonych rejestrach (np. dla badanego w poprzednich krokach kodu skalarnego częstym jest korzystanie z rejestru wektorowego z jedną tylko pozycją zajmowaną przez zmienną z kodu źródłowego). Sprawdzeniem, czy możliwości przetwarzania wektorowego są w pełni wykorzystywane, jest ustalenie czy rejestry wektorowe są w całości wypełniane danymi z kodu. Można to sprawdzić odszukując rozkazy pobierania danych z pamięci do rejestrów (np. vmovupd). Dla kolejnych rejestrów wykorzystywanych przy realizacji pętli obliczeniowej, rozkazy powinny* 

*dotyczyć lokalizacji pamięci odległych o rozmiar rejestru wektorowego (np. dla serwera Honorata 32 bajty (256 bitów):*

 *vmovupd 1248(%rsp), %ymm2 vmovupd 1280(%rsp), %ymm3* 

*Gwarantuje to, że całą zawartością rejestru są dane z kolejnych komórek w pamięci, a więc kolejne wyrazy przechowywanej w pamięci tablicy* 

- *2. Zaobserwuj (na podstawie analizy asemblera) sposób w jaki kompilator wykorzystuje rejestry wektorowe przy zwiększaniu rozmiaru tablicy.*
	- *Jeśli kompilator nie wykorzystał rozkazów AVX (na w pełni wykorzystanych rejestrach ymm), przeanalizuj jakie rozkazy użył w zastępstwie. Na serwerze Honorata jest możliwe (a więc konieczne do poprawnego wykonania ćwiczenia) uzyskanie kodu stosującego rejestry 256 bitowe – odpowiednie fragmenty pliku asemblera powinny znaleźć się w sprawozdaniu)*
- ----------------------------------------------------------------- 4.5 ----------------------------------------------------- 10. Posługując się narzędziami *perf* lub *PAPI* (podejście dokładniejsze i preferowane) uzyskaj liczbę taktów procesora w trakcie wykonywania obliczeń **dla przypadków najniższej i najwyższej wydajności**, a następnie **oblicz parametry CPI i IPC dla wykorzystanych rozkazów zmiennoprzecinkowych z asemblera**

[ wersje ze zliczaniem zdarzeń za pomocą PAPI uzyskuje się przez wywołanie *make papi* – kompilator tworzy odpowiednie pliki binarne, dodając na końcu nazwy **\_papi** ]

[ wynik *perf* dla całego programu jest tylko przybliżeniem wyniku dla samej pętli obliczeniowej - należy to uwzględnić przy wykonywaniu obliczeń parametrów ]

[ **korzystając z perf należy usunąć rozgrzewkę z programu, co spowoduje, że liczba taktów całego programu będzie bliższa liczbie taktów samej pętli obliczeniowej - fakt niższej częstotliwości pracy zmniejszy wydajność w Gflop/s natomiast nie powinien mieć wpływu na IPC i CPI ]**  [ dla przypadku skalarnego należy **użyć odpowiedniej wartości** *nr\_oper\_local,* zgodnie z liczbą zmiennych ]

- *W ramach badania wydajności pojedynczego rdzenia obliczane są uśrednione parametry IPC i CPI (CPI zawsze będzie traktowana jako odwrotność IPC)*
	- *uśredniona miara IPC (instructions per cycle, liczba rozkazów kończonych w pojedynczym takcie) jest obliczana dzieląc całkowitą liczbę wykonanych rozkazów przez liczbę taktów CPU w trakcie wykonywania rozkazów*
	- *liczbę taktów podczas wykonywania pętli obliczeniowych można pobrać korzystając z interfejsu PAPI, odczytując wartości odpowiedniego licznika sprzętowego przed i po pętli*
	- *można także użyć narzędzia perf, zdając sobie sprawę z niedokładności pomiaru, ponieważ perf uwzględnia nie tylko czas wykonania pętli, ale także czas innych operacji w kodzie (np. ''rozgrzewki'' rdzenia)*
- *parametr IPC można obliczać w kilku wariantach*
	- *IPC dla wszystkich rozkazów procesora najprostsza, zwracana przez perf miara, uwzględniająca wszystkie rozkazy procesora, a więc także te nieistotne z punktu widzenia wydajności przetwarzania zmiennoprzecinkowego (operacje logiczne, skoki, operacje na liczbach całkowitych)*
	- *bardziej interesująca jest miara, w której uwzględnia się tylko rozkazy zmiennoprzecinkowe, zakładając, że pozostałe wykonywane są w tle (tzn. na innych potokach przetwarzania rdzenia, bez wpływu na wydajność przetwarzania potoków zmiennoprzecinkowych) – wtedy liczbę rozkazów należy obliczyć na podstawie kodu asemblera: pomnożyć liczbę rozkazów w pojedynczej iteracji przez liczbę iteracji w pętli*

*[ uwaga: liczba iteracji pętli z asemblera może być inna niż w kodzie źródłowym, za względu na optymalizację rozwinięcia pętli dokonaną przez kompilator – jako liczbę iteracji należy wtedy wziąć wartość licznika liczby skoków w programie (dla wersji PAPI to zdarzenie 3: PAPI\_BR\_INS ]*

▪ *najbardziej z punktu widzenia użytkownika interesująca jest miara dla prostych operacji arytmetycznych na liczbach zmiennoprzecinkowych w kodzie źródłowym, niezależnie od tego za pomocą jakich rozkazów procesora są one realizowane – liczbę tych operacji należy obliczyć z kodu źródłowego mnożąc liczbę operacji w iteracji przez liczbę iteracji w pętli (liczbę operacji można także obliczyć z kodu asemblera, odpowiednio przeliczając wykonane rozkazy asemblera na wykonane elementarne operacje arytmetyczne na pojedynczych liczbach jednemu rozkazowi asemblera może odpowiadać do 8 operacji dodawania i mnożenia)*

- *1.* **obliczenia współczynników CPI i IPC dokonaj dla rozkazów operacji arytmetycznych w kodzie asemblera (zweryfikuj dane uwzględniając liczbę wykonanych w pętli operacji zmiennoprzecinkowych (flops) podawaną przez program)** 
	- 1. **wyniki odpowiadają wartości opóźnienia (dla najniższej wydajności) i przepustowości (dla najwyższej wydajności) dla badanych rozkazów**
	- *2.* **porównaj tak uzyskane dane z wartościami opóźnienia i przepustowości teoretycznej z danych producenta – czym różni się pomiar przepustowości wykonywania rozkazów od pomiaru opóźnienia wykonywania operacji wykonywanego w poprzednich punktach?**
		- *1.* dane producenta procesora serwera Honorata: "Intel® 64 and IA-32 Architectures Optimization Reference Manual", Appendix C (mikroarchitektura Broadwell) (https://software.intel.com/en-us/download/intel-64-and-ia-32-architectures-optimizationreference-manual) (uwaga: w materiałach zdarzają się błędy i nieścisłości)
		- *2.* lepsze (zgodnie z opinią twórców) dane, eksperymentalne, znajdują się na stronie: https://www.uops.info/table.html
- *2.* **zwróć uwagę czy rozkazy dotyczą pojedynczej operacji zmienoprzecinkowej (mul, add), czy też są zoptymalizowanymi rozkazami umożliwiającymi kończenie w pojedynczym takcie dwóch operacji**

**[ w przypadku rozkazów wektorowych na rejestrach 256-bitowych (np. dla rozkazów AVX2 vfmadd213pd) jedna operacja FMA (fused multiply-add) odpowiada 8-miu standardowym operacjom arytmetycznym dodawania i mnożenia liczb podwójnej precyzji – CPI=1 dla vfmadd213pd oznacza wydajność 8 razy większą niż CPI=1 dla skalarnych rozkazów mnożenia i dodawania].** 

- **1. Dokonaj przeliczenia jak parametry CPI (i IPC) dla rozkazów wektorowych należy przeliczać na liczbę operacji arytmetycznych (dodawań i mnożeń pojedynczych liczb) w pojedynczym takcie.**
- 11. Uzyskane dane dla najwyższej i najniższej wydajności umieść w tabelkach (dla operacji skalarnych i wektorowych) - wiersze z szarym tłem
	- 1. w celu lepszego zilustrowania wzrostu wartości IPC w przypadku skalarnym i wektorowym przeprowadź eksperymenty dla wszystkich przypadków z tabel
	- 2. zaobserwuj jak początkowo przyrost wydajności jest powiązany z regularnym wzrostem wartości IPC dla odpowiednich rozkazów

[ wskazówki: przykładowymi danymi z dokumentacji procesora mogą być:

- IPC dla rozkazów zmiennoprzecinkowych **mulsd** i **addsd** 2.5 (przeciętnie 2.5 tych rozkazów zmiennoprzecinkowych kończonych w każdym takcie procesora)
- IPC dla wektorowych rozkazów zmiennoprzecinkowych **vfmadd213pd** 1.5 (przeciętnie 1.5 takich rozkazów kończonych w każdym takcie procesora)
- flop/takt dla operacji zmiennoprzecinkowych dodawania i mnożenia 12 (przeciętnie 12 operacji zmiennoprzecinkowych kończonych w jednym takcie) **[ właśnie ta miara jest najbardziej przydatna do obliczania wydajności w GFLOP/s – wystarczy miarę flop/takt pomnożyć przez częstotliwość pracy rdzenia – użycie flop/takt zamiast GFLOP/s uniezależnia od zmiennej częstotliwości pracy rdzenia ]**

Dalsze kroki nadobowiązkowe:

- 1. Zbadaj wpływ zwiększania liczby tablic o rozmiarze 16 w pętli obliczeniowej na efektywne wykorzystania rejestrów przez kompilator, a w konsekwencji na wydajność obliczeń (można użyć kodu z *latency\_throughput\_vector\_flops.c*, ustawiając rozmiar tablicy na 16 i odkomentowując kod dla tablic **b\_tab, c\_tab,** itd.). Zaobserwuj pojawiające się w kodzie asemblera, wraz z rosnącą liczbą tablic, zjawisko "ciśnienia na rejestry" – wymagania coraz większej liczby rejestrów do efektywnej realizacji obliczeń w pętli, aż do momentu kiedy z powodu braku dostępnych rejestrów kompilator zmuszony jest do użycia dostępów do pamięci przy realizacji wewnętrznej pętli obliczeniowej
	- 1. przeprowadź odpowiednie eksperymenty numeryczne i zanotuj osiągnięte wydajności (uwaga: do obliczenia wydajności w GFLOP/s należy wziąć liczbę wykonanych operacji, która zmienia się wraz z liczbą uwzględnianych tablic)
	- 2. spróbuj dokonać optymalizacji rozdzielenia pętli (*loop fission*) dla przypadku 6 tablic zaobserwuj czas realizacji obliczeń i wydajność przetwarzania przed i po optymalizacji
- 2. Zbadaj efekt tzw. rozpychania (rozciągania?,wypełniania?, watowania?) tablic (*array padding*).
	- 1. Wykorzystaj najbardziej optymalną wersję przetwarzania wektorowego z wieloma tablicami (na serwerze Honorata - 3 tablice o rozmiarze 16)
	- 2. Załóż, że aplikacja wymaga zastosowania tablic mających tylko 15 elementów i wykonania tylko 15 iteracji w petli wewnętrznej).
	- 3. Zmodyfikuj odpowiednio kod rozmiar alokowanych tablic i liczbe iteracji w petli wewnętrznej
	- 4. Skompiluj i uruchom program zaobserwuj uzyskaną wydajność
		- 1. Przeanalizuj kod asemblera zaobserwuj zmiany w stosunku do wersji poprzedniej: co powoduje zmniejszenie wydajności?
	- 5. Zastosuj rozpychanie tablic zaalokuj większe tablice (rozmiar 16) i przeprowadź więcej obliczeń (16 iteracji wewnętrznej pętli), powracając do pierwotnego kodu i czasu wykonania
	- 6. Zwróć uwagę, że na potrzeby aplikacje są teraz wykonywane operacje tylko na 15 elementach tablic, dodatkowe operacje są bezużyteczne – służą tylko optymalizacji, dzięki nim czas wykonania programu skraca się w stosunku do wykonania z naturalnym z punktu widzenia aplikacji rozmiarem 15 (mimo większej liczby wykonanych operacji przez procesor).
	- 7. Zmodyfikuj sposób obliczania liczby operacji, tak żeby odpowiadał efektywnej liczbie operacji na potrzeby aplikacji, a nie liczbie operacji wykonanych przez procesor
	- 8. W sprawozdaniu umieść czasy wykonania i wydajności dla wersji bez rozciągania i z rozciąganiem tablic oraz odpowiednie fragmenty kodu asemblera z komentarzem dotyczącym wydajności

#### Sprawozdanie:

- 1. Zrealizowane kroki
- 2. Tabelki z parametrami wydajnościowymi wykonania kodu
- 3. Wnioski, fragmenty kodu dodanego do pobranych procedur lub samodzielnie zmodyfikowanego, fragmenty kodu asemblera odpowiadające analizowanym pętlom obliczeniowym, zrzuty ekranu z czasami wykonania i wydajnościami, itp. itd. zgodnie z regulaminem laboratoriów

Zawartość sprawozdania (zależnie od zrealizowanych kroków, najlepiej wplecione w opis wykonanych kroków):

- 1. Zadanie 1 *latency\_throughput\_scalar\_flops*
	- 1. kod pętli podstawowej (dla jednego wybranego przypadku z kilkoma np. 3,4 zmiennymi) wydruk, analiza zależności
	- 2. sposób obliczania wydajności wzór, skąd biorą się składowe wzoru
	- 3. tabelka wyników wydajności
	- 4. wnioski na podstawie analizy kodu oraz pomierzonych i obliczonych wartości: jak użycie wielu zmiennych zmienia sposób wykorzystania potoków przetwarzania w przypadku zależności dla pojedynczej zmiennej?, jak wpływa to na wydajność?, jakie są ograniczenia dla takiej wydajności?
	- *5. analiza kodu asemblera dla wybranych wariantów pętli podstawowej wnioski ------------------------------------------------------------------*
	- 6. *analiza CPI i IPC dla rozkazów zmiennoprzecinkowych z asemblera wnioski*
- 2. Zadanie 2 *latency\_throughput\_vector\_flops*
	- 1. kod pętli podstawowej wydruk, analiza zależności (lub ich braku)
	- 2. sposób obliczania wydajności wzór, skąd biorą się składowe wzoru
	- 3. tabelka wyników wydajności
	- 4. wnioski na podstawie analizy kodu oraz pomierzonych i obliczonych wartości: jak zastosowanie rosnącego rozmiaru tablicy zmienia sposób wykorzystania rejestrów wektorowych i wektorowych potoków przetwarzania?, jak wpływa to na wydajność?, jakie są ograniczenia dla takiej wydajności?
	- *5. analiza kodu asemblera dla wybranych wariantów pętli podstawowej wnioski ------------------------------------------------------------------*
	- 6. *analiza CPI i IPC dla wektorowych rozkazów zmiennoprzecinkowych z asemblera wnioski*
- *3. Dalsze kroki nadobowiązkowe format dowolny*